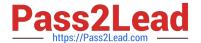

# PAS-C01<sup>Q&As</sup>

AWS Certified: SAP on AWS - Specialty exam

# Pass Amazon PAS-C01 Exam with 100% Guarantee

Free Download Real Questions & Answers PDF and VCE file from:

https://www.pass2lead.com/pas-c01.html

100% Passing Guarantee 100% Money Back Assurance

Following Questions and Answers are all new published by Amazon
Official Exam Center

- Instant Download After Purchase
- 100% Money Back Guarantee
- 365 Days Free Update
- 800,000+ Satisfied Customers

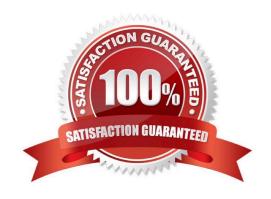

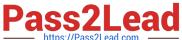

#### **QUESTION 1**

A company wants 10 run SAP HANA on AWS m the eu-centrai-1 Region. The company must make the SAP HANA system highly available by using SAP HANA system replication in addition the company must create a disaster recovery (DR) solution that uses SAP HANA system replication in the eu-west-1 Region As prerequisites the company has confirmed that inter-AZ latency is less than 1 ms and that Inter-Region latency is greater than 1 ms.

Which solutions will meet these requirements? (Select TWO.)

A. Install the tier 1 primary system and the tier 2 secondary system in eu-central-1 Configure the tier 1 system m Availability Zone 1 Configure the tier 2 system m Availability Zone 2 Configure SAP HANA system replication between tier 1 and tier 2 by using ASYNC replication mode install the OR tier 3 secondary system m eu-west-1 by using SYNC replication mode.

B. Install the tier 1 primary system and the tier 2 secondary system in eu-central-1 Configure the tier 1 system in Availability Zone 1 Configure the tier 2 system m Availability Zone 2 Configure SAP HANA system replication between tier 1 and tier 2 by using SYNC replication mode Install the OR her 3 secondary system n eu-west-1 by using ASYNC replication mode.

C. Install the tier 1 primary system and the tier 2 secondary system in eu-central-1 Configure the tier 1 system in Availability Zone 1 Configure the tier 2 system in Availability Zone 2 Configure SAP HANA system replication between tier 1 and tier 2 by using SYNC replication mode Install the OR tier 3 secondary system n eu-west-1 Store daily backups from tier 1 m an Amazon S3 bucket m eu-central-1 Use S3 Cross-Region Replication to copy the daily backups to euwest-i where they can be restored if needed

D. install the tier 1 primary system in eu-central-1 install the tier 2 secondary system and the DR tier 3 secondary system m eu-west-1 Configure the tier 2 system in Availability Zone 1 Configure the tier 3 system in Availability Zone 2 Configure SAP HANA system replication between all tiers by using ASYNC replication mode

E. Install the tier 1 primary system and the tier 2 secondary system in eu-central-1 Configure the tier 1 system m Availability Zone 1 Configure the tier 2 system m Availability Zone 2 Configure SAP HANA system replication between tier 1 and tier 2 by using SYNCMEM replication mode Install the DR tier 3 secondary system in eu-west-1 by using ASYNC replication mode

Correct Answer: BC

## **QUESTION 2**

A company has moved an of its SAP workloads to AWS During peak business hours end users are reporting performance issues because work processes are going into PRIV mode on an SAP S/4HANA system An SAP support engineer indicates that SAP cannot provide support for this issue because some specific performance metrics are not available.

Which combination of actions must the company perform to comply with SAP support requirements? (Select THREE.)

- A. Buy an SAP license from AWS Ensure that the SAP license is installed
- B. Select only an AWS Migration Acceleration Program (MAP) certified managed service provider (MSP)
- C. Enable detailed monitoring for Amazon CloudWatch on each Amazon EC2 instance where SAP workloads are running
- D. Install configure and run the AWS Data Provider for SAP on each Amazon EC2 instance where SAP workloads are

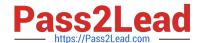

# https://www.pass2lead.com/pas-c01.html

### 2024 Latest pass2lead PAS-C01 PDF and VCE dumps Download

#### running

E. integrate AWS Systems Manager with SAP Solution Manager to provide alerts about SAP parameter configuration drift

F. Enable SAP enhanced monitoring through a SAPOSCOL enhanced function

Correct Answer: ABC

#### **QUESTION 3**

A company is planning to migrate its on-premises SAP ERP Central Component (SAP ECC) system on SAP HANA to AWS Each month the system experiences two peaks in usage. The first peak is on the 21st day of the month when the company runs payroll. The second peak is on the last day of the month when the company processes and exports credit data Both peak workloads are of high importance and cannot be rescheduled

The current SAP ECC system has six application servers an of a similar size. During normal operation outside of peak usage four application servers would suffice

Which purchasing option will meet the company\\'s requirements MOST cost-effectively on AWS?

- A. Four Reserved Instances and two Spot Instances
- B. Six On-Demand Instances
- C. Six Reserved Instances
- D. Four Reserved Instances and two On-Demand Instances

Correct Answer: C

#### **QUESTION 4**

A company hosts multiple SAP applications on Amazon EC2 instances in a VPC While monitoring the environment the company notices that multiple port scans are attempting to connect to SAP portals inside the VPC. These port scans are originating from the same IP address block. The company must deny access to the VPC from all the offending IP addresses for the next 24 hours.

Which solution win meet this requirement?

- A. Modify network ACLs that are associated with all public subnets in the VPC to deny access from the IP address block
- B. Add a rule in the security group of the EC2 instances to deny access from the IP address block
- C. Create a policy in AWS identity and Access Management (1AM) to deny access from the IP address block
- D. Configure the firewall m the operating system of the EC2 instances to deny access from the IP address block

Correct Answer: C

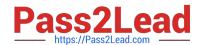

# https://www.pass2lead.com/pas-c01.html

2024 Latest pass2lead PAS-C01 PDF and VCE dumps Download

#### **QUESTION 5**

A company is using SAP NetWeaver with Java on AWS The company has updated its generation of Amazon EC2 instances to the most recent generation of EC2 instances When the company tries to start SAP the startup fails The tog indicates that the SAP license expired Of is not valid.

What is the reason for this issue?

- A. The instance ID changed as part of the EC2 generation change
- B. The instance\\'s hypervisor changed from Xen to Nitro
- C. The SAP Java Virtual Machine (SAP JVM) is not compatible with the new instance type
- D. An EC2 generation change is not supported for SAP Java-based systems

Correct Answer: B

Latest PAS-C01 Dumps

PAS-C01 Practice Test

PAS-C01 Braindumps